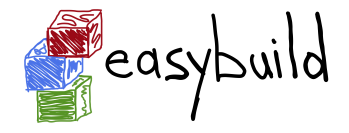

#### Introduction to EasyBuild

#### Getting Scientific Software Installed With Ease

#### Kenneth Hoste HPC-UGent, Ghent University, Belgium kenneth.hoste@ugent.be

[http://users.ugent.be/~kehoste/EasyBuild\\_HPCAC\\_intro\\_20160323.pdf](http://users.ugent.be/~kehoste/EasyBuild_HPCAC_intro_20160323.pdf)

March 23rd 2016 – HPC Advisory Council conference – Lugano

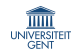

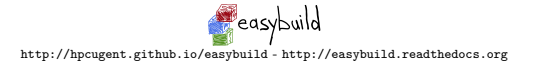

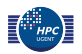

#### whoami

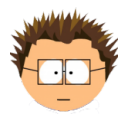

- PhD in Computer Science from Ghent University (Belgium)
- joined HPC-UGent team in October 2010
- main tasks: user support & training, software installations
- inherited maintenance of EasyBuild in 2011
- slowly also became lead developer & release manager
- e-mail: kenneth.hoste@ugent.be
- Twitter: @kehoste
- GitHub: <https://github.com/boegel>
- IRC (Freenode): boegel
- Google+: kenneth.hoste@gmail.com

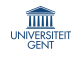

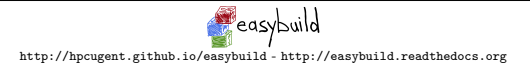

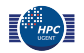

## HPC-UGent in a nutshell

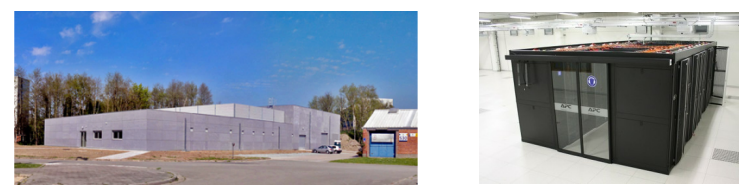

<http://www.ugent.be/hpc> – <http://www.vscentrum.be>

- HPC team at central IT dept. of Ghent University (Belgium)
- 9+1 team members: 1 manager,  $\sim$ 3 user support,  $\sim$ 6 sysadmin
- $4+1$  Tier2 clusters  $+$  one Tier1 cluster (8.5k cores)
- $\sim$ 1.8k user accounts, across all scientific domains
- tasks: hardware, system administration, user support/training,  $\dots$

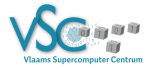

• member of Flemish Supercomputer Centre (VSC) virtual centre, collaboration between Flemish university associations

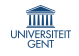

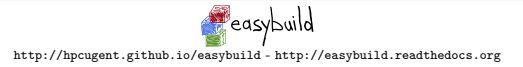

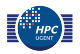

## Tasks for HPC user support teams

- resolving problems that occur when using the HPC system(s)
	- "I lost my private key/password, and now I can't log in. Help?"
	- "My job crashed, and I have no idea why. What happened?"
	- "My stuff doesn't work anymore, and I didn't change a thing!"
- answering questions, from simple to very technical
- installing (scientific) software tools/libraries/applications
- helping users improve their workflow (not necessarily by request)
- training: Linux basics, OpenMP, MPI, Python, etc.
- performance analysis and optimisation of large scientific applications
- consultancy services w.r.t. developing scientific software

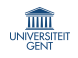

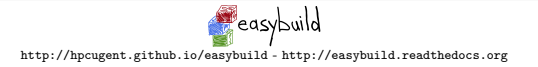

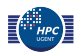

## Installing scientific software for users

Typical way in which scientific software is installed for users:

- by user request: new software, version upgrades, more variants, ...
- on a (shared NFS) filesystem available on every workernode
- specifically targetted to the HPC cluster it will be used on
	- built from source (if possible)
	- separate installation per cluster
	- highly optimized for system architecture
		- linked with heavily tuned libraries (MPI, BLAS, LAPACK, . . . )
		- built with (equivalent of) -march=native/-xHost
- rebuild when updates for compilers/libraries become available
- installations remain available during lifetime of system
- accompanying *module file* is provided for easy access

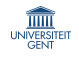

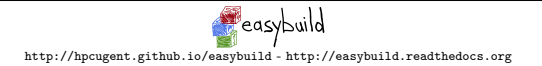

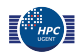

### Environment modules

- canonical way of giving users access to installed (scientific) software
- $\bullet\,$  used on most HPC systems  $(>80\%)^1)$ , since mid 90's
- module file specifies changes to user environment (in Tcl/Lua subset)
- modules tool applies those changes to the current session (!)
- easy interface for users:
	- available software: 'module avail [name]'
	- prepare environment: 'module load <name>/<version>'
	- show loaded modules: 'module list'
	- rollback changes to environment: 'module unload <name>'
	- start afresh: 'module purge'
- Tcl-based environment modules system is most prevalent (for now)
- Lmod: Lua-based modules tool, vastly improves user experience

(1) [http://hpcugent.github.io/easybuild/files/SC15\\_BoF\\_Getting\\_Scientific\\_Software\\_Installed.pdf](http://hpcugent.github.io/easybuild/files/SC15_BoF_Getting_Scientific_Software_Installed.pdf)

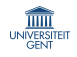

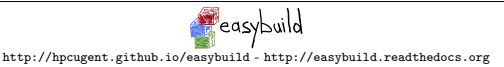

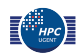

# "Please install  $\lt$ software> on the HPC?"

The most common type of support request from users is to install (scientific) software; this covers over 25% of support tickets at HPC-UGent.

Installing (lots of) scientific software is:

- error-prone, trial-and-error
- tedious, hard to get right
- repetitive & boring (well...)
- time-consuming (hours, days, even weeks)
- frustrating (e.g., dependency hell)
- sometimes simply not worth the effort. . .

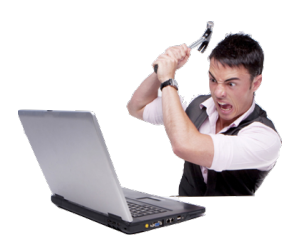

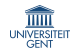

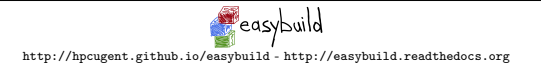

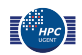

#### 7/32 Common issues with scientific software

Researchers focus on the *science* behind the software they implement, and care little about tools, build procedure, portability, . . .

Scientists are not software developers or sysadmins (nor should they be).

"If we would know what we are doing, it wouldn't be called 'research'."

This results in:

- 'incorrect' use of build tools
- use of non-standard build tools (or broken ones)
- incomplete build procedure, e.g., no configure or install step
- interactive installation scripts
- hardcoded parameters (compilers, libraries, paths, . . . )
- poor/outdated/missing/incorrect documentation
- dependency (version) hell

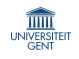

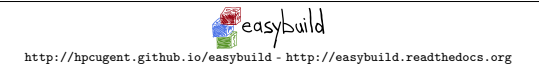

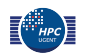

### Prime example I: WRF

Weather Research and Forecasting Model (<http://www.wrf-model.org>) (one of the top 5 applications on Blue Waters)

- dozen dependencies: netCDF (C, Fortran), HDF5, tcsh, JasPer, . . .
- known issues in last release are (only) documented on website no patch file provided, infrequent bugfix releases
- interactive 'configure' script :(
- resulting configure.wrf needs work: fix hardcoded settings (compilers, libraries, . . . ), tweaking of options
- custom 'compile' script (wraps around 'make') building in parallel is broken without fixing the Makefile
- no actual installation step

#### Wouldn't it be nice to build & install WRF with a single command?

[http://easybuild.readthedocs.org/en/latest/Typical\\_workflow\\_example\\_with\\_WRF.html](http://easybuild.readthedocs.org/en/latest/Typical_workflow_example_with_WRF.html)

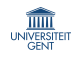

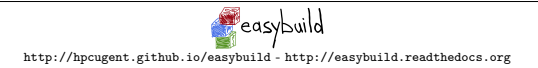

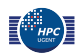

## Prime example II: QIIME

QIIME: Quantitative Insights Into Microbial Ecology (<http://qiime.org/>)

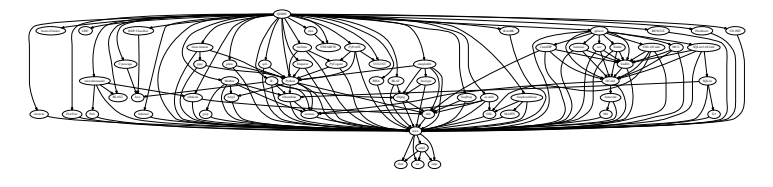

- scientific research domain: bioinformatics . . .
- 59 dependencies in total (*without* compiler toolchain), some optional
	- depends on Haskell (GHC), Java, Python, R, Perl, OCaml, . . .
	- several deps use a non-standard build procedure (in various degrees)
- very picky about dependency versions (e.g., *must* be Python  $v2.7.3$ )
- took us several weeks to get it installed (using Intel compilers!)...
- . . . now we can (re)build/install it all with a single command!

(disclaimer: support for QIIME not included yet in latest EasyBuild release)

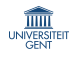

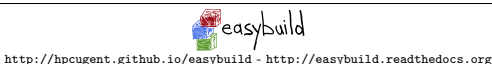

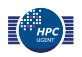

### Houston, we have a problem

Installation of scientific software is a tremendous problem for HPC sites all around the world.

- huge burden on HPC user support teams
- researchers lose lots of time (waiting)
- sites typically resort to in-house scripting
- very little collaboration among HPC sites :(

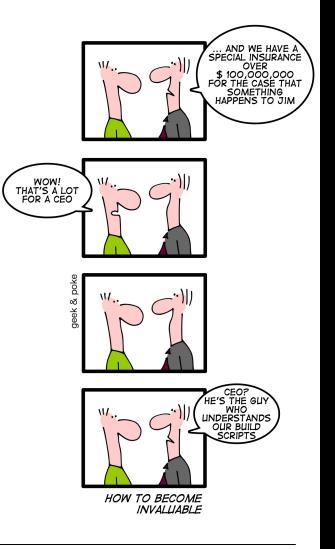

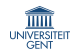

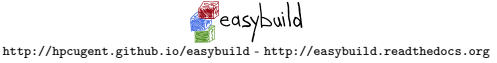

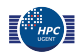

## What about existing tools?

Existing tools are not well suited to scientific software and HPC systems.

- package managers:  $yum$  (RPMs), apt-get (.deb), ...
- Homebrew (Mac OS X), <http://brew.sh/>
- Linuxbrew, <http://brew.sh/linuxbrew/>
- Portage (Gentoo), <http://wiki.gentoo.org/wiki/Project:Portage>
- pkgsrc (NetBSD & (a lot) more), <http://pkgsrc.org/>
- Nix, <http://nixos.org/nix>
- GNU Guix, <https://www.gnu.org/s/guix>

Common problems:

- usually poor support for multiple versions/builds side-by-side
- not flexible enough to deal with idiosyncrasies of scientific software
- little support for scientific software, other compilers (not GCC), MPI

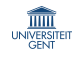

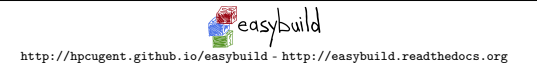

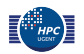

#### 12/32 EasyBuild: building software with ease

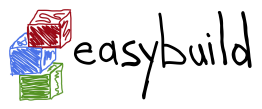

<http://hpcugent.github.io/easybuild/>

- framework for installing (scientific) software on HPC systems
- collection of Python packages and modules
- in-house since 2009, open-source (GPLv2) since 2012
- now: thriving community; actively contributing, driving development
- new release every 6–8 weeks (latest: EasyBuild v2.7.0, Mar 20th 2016)
- supports over 850 different software packages including CP2K, GAMESS-US, GROMACS, NAMD, NWChem, OpenFOAM, PETSc, QuantumESPRESSO, WRF, WPS, . . .
- well documented: <http://easybuild.readthedocs.org>

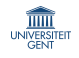

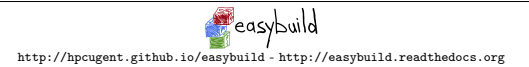

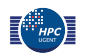

# EasyBuild: feature highlights

- fully **autonomously** building and installing (scientific) software
	- automatic dependency resolution
	- automatic generation of module files (Tcl or Lua syntax)
- thorough **logging** of executed build/install procedure
- archiving of build specifications ('easyconfig files')
- highly **configurable**, via config files/environment/command line
- dynamically extendable with additional easyblocks, toolchains, etc.
- support for custom module naming schemes (incl. hierarchical)
- **comprehensively tested**: lots of unit tests, regression testing, ...
- actively developed, collaboration between various HPC sites
- worldwide **community**

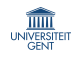

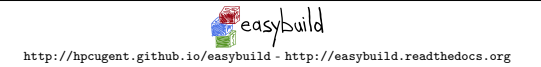

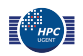

## EasyBuild terminology

- EasyBuild framework
	- core of EasyBuild: Python modules & packages
	- provides supporting functionality for building and installing software
- easyblock
	- a Python module, 'plugin' for the EasyBuild framework
	- implements a (generic) software build/install procedure
- easyconfig file (\*.eb)
	- build specification: software name/version, compiler toolchain, etc.
- compiler toolchain
	- compilers with accompanying libraries (MPI, BLAS/LAPACK, . . . )

#### Putting it all together

The EasyBuild framework leverages easyblocks to automatically build and install (scientific) software using a particular compiler toolchain, as specified by one or more easyconfig files.

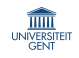

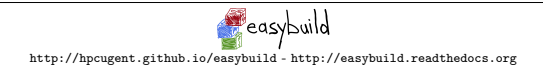

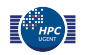

## EasyBuild: system requirements

- Linux x86\_64 HPC systems is main target platform (for now
	- Red Hat-based systems (Scientific Linux, CentOS, RHEL, . . . )
	- also other Linux distros: Debian, Ubuntu, OpenSUSE, SLES, . . .
	- kind of works on OS X, but not really a target platform
	- no Windows support (and none planned)
	- stable support for Cray systems since EasyBuild v2.7.0
	- support for Linux@POWER systems is being looked into (by TAMU)
- Python  $v2.6.x$  or more recent  $v2.x$  (not Python 3 compatible (yet))
- a modules tool:
	- latest release of Tcl/C environment modules (version 3.2.10);
	- or one of the Tcl-only versions of environment modules;
	- or a recent version of Lmod (5.6.3 or more recent) (recommended!)
- (a system  $C/C++$  compiler, to get started)

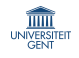

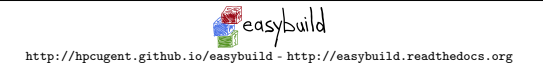

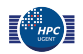

## 'Quick' demo for the impatient

eb HPL-2.1-foss-2016a.eb --robot

- downloads all required sources (best effort)
- builds/installs foss toolchain (be patient)  $+$  HPL on top of it foss: GCC, OpenMPI, LAPACK, OpenBLAS, FFTW, ScaLAPACK note: requires libibverbs to be available
- generates module file for each installed software package

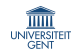

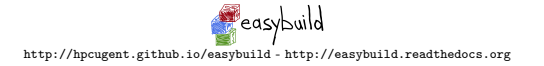

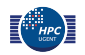

#### Example 'eb' output

```
$ eb GCC-4.9.3.eb
== temporary log file in case of crash /tmp/eb-GyvPHx/easybuild-U1TkEI.log
== processing EasyBuild easyconfig GCC-4.9.3.eb
== building and installing GCC/4.9.3...== fetching files...
== creating build dir, resetting environment...
== unpacking...
== patching...
== preparing...
== configuring...
== building...
== testing...
== installing...
== taking care of extensions...
== postprocessing...
== sanity checking...
== cleaning up...
== creating module...
== permissions...
== packaging...
== COMPLETED: Installation ended successfully
== Results of the build can be found in the log file /opt/easybuild/software/GCC/4...
== Build succeeded for 1 out of 1
== Temporary log file(s) /tmp/eb-GyvPHx/easybuild-U1TkEI.log* have been removed.
== Temporary directory /tmp/eb-GyvPHx has been removed.
```
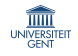

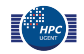

## Step-wise install procedure

build and install procedure as implemented by EasyBuild

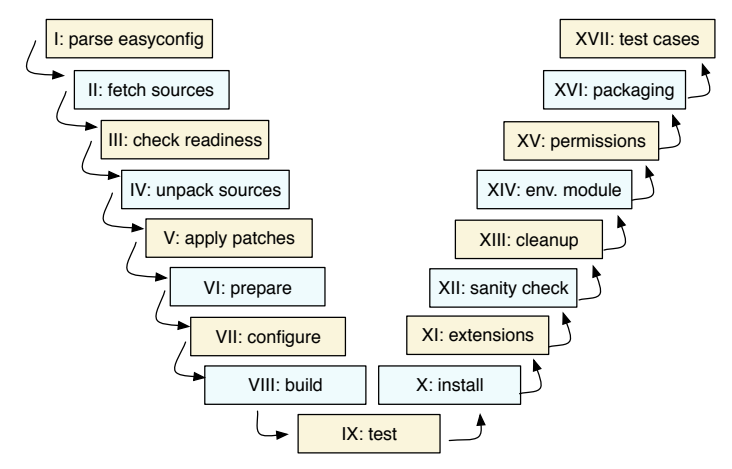

most of these steps can be customised if required, via easyconfig parameters or a custom easyblock

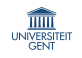

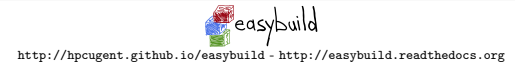

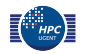

# What EasyBuild is (not)

EasyBuild is **not**:

- YABT (Yet Another Build Tool)
- a replacement for your favorite package manager
- a magic solution to all your (installation) problems

EasyBuild can be (and maybe already is) a:

- proper way of installing scientific software
- uniform interface that wraps around software build procedures
- huge time-saver, by automating tedious/boring/repetitive tasks
- way to provide a *consistent* software stack to your users
- expert system for software installation on HPC systems
- platform for collaboration with HPC sites world-wide
- tool to empower users to manage their own software stack

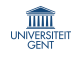

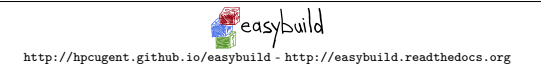

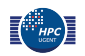

## EasyBuild: statistics

#### EasyBuild v2.7.0 (Mar'16)

•  $\sim$  25,000 LoC in framework (17 Python packages, 160 Python modules)

- $+$  ∼ 5,000 LoC in vsc-base (option parsing/logging)
- $+$  ∼ 12,500 LoC more in unit tests
- $\Longrightarrow$  ~ 42, 500 LoC in total
- 194 easyblocks in total ( $\sim$  18,000 Loc) 165 software-specific easyblocks 29 generic easyblocks
- 909 different software packages supported (incl. toolchains & bundles)

bio: 203, tools: 123, vis: 99, devel: 78, lib: 77, math: 54, data: 53, toolchain: 38, chem: 38, lang: 32, numlib: 25, perf: 22, system: 21, cae: 16, compiler: 14, mpi: 11, phys: 6

• 5, 580 easyconfig files: different versions/variants, toolchains, . . .

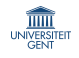

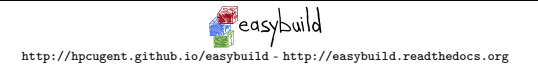

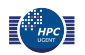

## EasyBuild community

- Ghent University & partners in Flemish Supercomputing Centre
- Jülich Supercomputing Centre (JSC) Germany
- Swiss National Supercomputing Centre (CSCS) Switzerland
- (small) sites across Europe: Luxembourg, Cyprus, Switzerland, UK, . . .
- US sites: Stanford University, University of Colorado Boulder, . . .
- ...and all across the world: New Zealand, Australia, Cuba, ...
- and also commercial companies: Bayer (Germany), \*\*\*\*\*, ...

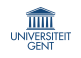

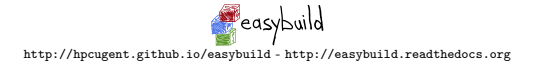

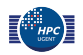

# EasyBuild community by numbers

- 6 'Getting Scientific Software Installed' BoF sessions at ISC/SC
- 10 two/three-day EasyBuild hackathons  $+$  1 user meeting
- $\sim$ 20-25 'active' souls on the #easybuild IRC channel
- a couple of dozen of HPC sites using it around the world
- 47 EasyBuild conference calls
- 168 subscribers to the EasyBuild mailing list
- framework: 966 merged PRs (50 open)
- easyblocks: 634 merged PRs (51 open)
- easyconfigs: 1,937 merged PRs (325 open)

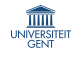

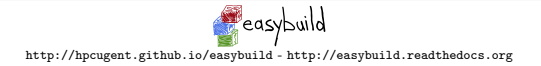

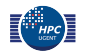

#### 180" 160" 140" 120" #subscribers **#"subscribers"** 100" 80" 60" 40" 20"  $0 +$ Feb-12 Aug-12 Mar-13 Oct-13 Apr-14 Nov-14 May-15 Dec-15 date

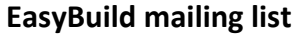

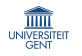

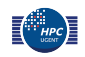

#### **EasyBuild contributors**

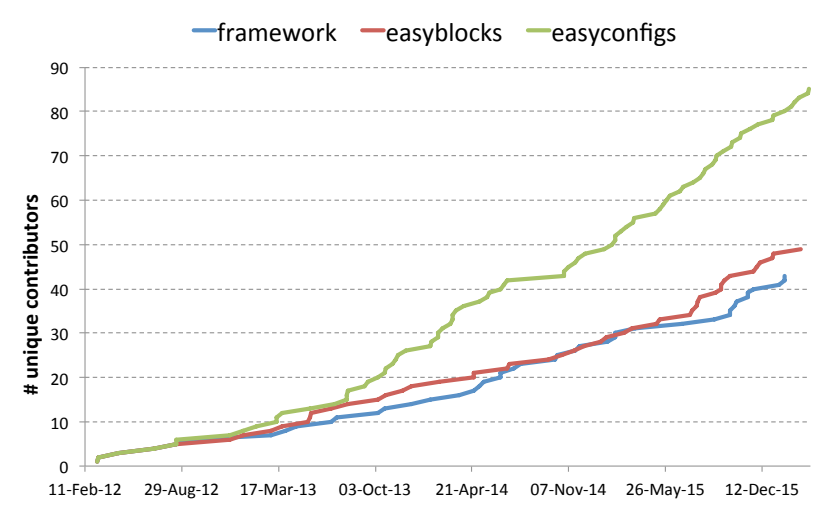

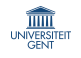

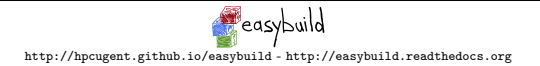

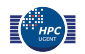

## Recent projects similar to EasyBuild

- Spack (LLNL) <http://scalability-llnl.github.io/spack/>
- Maali (Pawsey) <https://github.com/chrisbpawsey/maali/>
- Smithy (NICS, ORNL) <http://anthonydigirolamo.github.io/smithy/>

Major differences with EasyBuild:

- slightly different approach
- smaller community
- fewer supported software packages
- missing features
- less flexibility
- not so powerful (except Spack?)

All have expressed interest in cross-community collaboration.

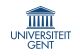

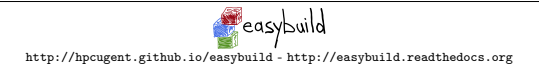

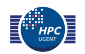

## HUST'14 paper

#### Modern Scientific Software Management Using EasyBuild and Lmod

Markus Geimer (JSC) Kenneth Hoste (HPC-UGent)

Robert McLay (TACC)

[http://hpcugent.github.io/easybuild/files/hust14\\_paper.pdf](http://hpcugent.github.io/easybuild/files/hust14_paper.pdf)

- paper at HPC User Support Tools workshop (HUST'14 @ SC14)
- explains basics of module tools, EasyBuild and Lmod
- highlights issues with current approaches in software installation
- advocates use of a hierarchical module naming scheme
- presents EasyBuild and Lmod as adequate tools for (automated) software/module management on HPC systems

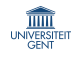

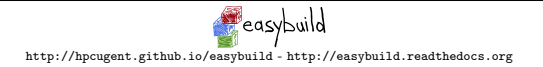

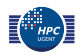

## EasyBuild: future work

- support more (scientific) software (never-ending story?)
- further extend documentation: generic easyblocks, easyblocks API
- support for more Lmod-specific features
	- module families
	- module properties & sticky modules
- stable support for 'subtoolchain'-aware dependency resolution
- (even) better integration with GitHub
- support for RPATH-style linking of libraries
- 'fat' easyconfig format (YAML-based?)
- join forces with Spack (LLNL)?

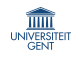

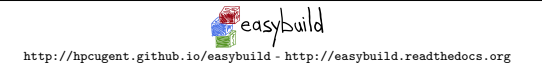

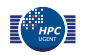

### Do you want to know more?

- EasyBuild website: <http://hpcugent.github.io/easybuild>
- EasyBuild documentation: <http://easybuild.readthedocs.org>
- stable EasyBuild releases: <http://pypi.python.org/pypi/easybuild> EasyBuild framework: <http://pypi.python.org/pypi/easybuild-framework> easyblocks: <http://pypi.python.org/pypi/easybuild-easyblocks> easyconfigs <http://pypi.python.org/pypi/easybuild-easyconfigs>
- source repositories on GitHub

EasyBuild meta package + docs: <https://github.com/hpcugent/easybuild> EasyBuild framework: <https://github.com/hpcugent/easybuild-framework> easyblocks: <https://github.com/hpcugent/easybuild-easyblocks> easyconfigs: <https://github.com/hpcugent/easybuild-easyconfigs>

• EasyBuild mailing list: [easybuild@lists.ugent.be](mailto:easybuild@lists.ugent.be)

<https://lists.ugent.be/wws/subscribe/easybuild>

- Twitter: [@easy](http://twitter.com/easy_build) build
- IRC: #easybuild on chat.freenode.net

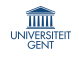

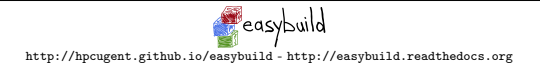

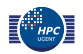

#### Why I like Lmod and why you should too!

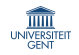

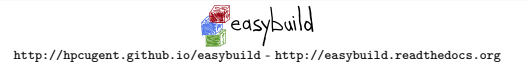

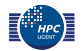

### How we learned about Lmod

- EasyBuild makes it very easy to install lots of software/modules quickly
- we started wondering how we could organise our modules tree better
- Lmod and the module hierarchy idea allow to deal with this

And then we discovered a whole bunch of other interesting features...

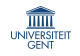

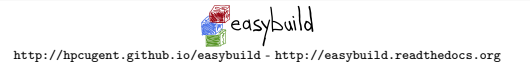

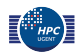

## Lmod: a modern modules tool

<https://tacc.utexas.edu/research-development/tacc-projects/lmod>

- developed by Dr. Robert McLay (TACC, UT Austin)
- created to properly support module hierarchies
- available since Oct'08, actively developed, frequent stable releases
- well documented: <http://lmod.readthedocs.org>
- drop-in alternative for Tcl-based module tools (a few edge cases)
- written in Lua, consumes module files in both Tcl and Lua syntax
- (vastly) improves user experience, without hindering experts
- highly community-driven development

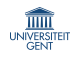

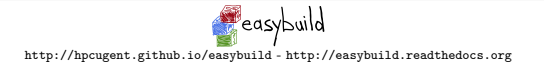

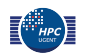

## Lmod: feature highlights

- module hierarchy-aware design and functionality
	- searching across entire module tree with 'module spider'
	- automatic reloading of dependent modules on 'module swap'
	- marking missing dependent modules as inactive after 'module swap'
- caching of module files, for responsive subcommands (e.g., avail)
- site-customizable behavior via provided hooks
- ml command ('ml' is 'module list', 'ml GCC' is 'module load GCC', . . . )
- $\bullet$  load/unload shortcuts via  $+$  and  $-$
- various other useful/advanced features, including:
	- case-insensitive 'avail' subcommand
	- can send subcommand output to stdout (rather than to stderr)
	- defining module families (e.g., 'compiler', 'mpi')
	- assigning properties to modules (e.g., 'Phi-aware')
	- stack-based definition of environment variables (using pushenv)
	- user-definable collections of modules (module save)
	- $-$  and a lot more

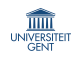

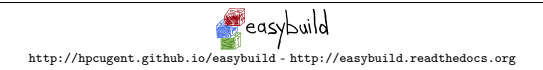

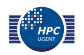

### Example

Behold: the power of the Lmod command line using 'ml' command:

- see which modules are loaded ('module list')
- change to different part of module hierarchy by swapping compilers
- recheck which modules are loaded

```
$ ml
Currently loaded modules:
 1) GCC/4.8.2 2) MPICH/3.1.1 3) FFTW/3.3.2
$ ml -GCC Clang
The following have been reloaded:
 1) FFTW/3.3.2 2) MPICH/3.1.1
$ ml
Currently loaded modules:
 1) Clang/3.4 2) MPICH/3.1.1 3) FFTW/3.3.2
```
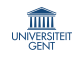

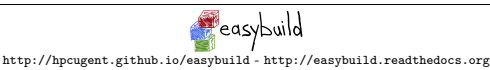

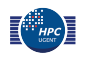